**Intel oneAPI Rendering Toolkit**

# OSPRay Library

Miroslaw Pawlowski

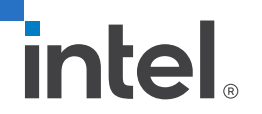

### Agenda

- **Introduction**
- **ospExample application demo**
- **Building OSPRay**
- ospTutorial code walkthrough
- ospExample code walkthrough
- **Distributed rendering with MPI**
- Where to learn more?
- $\blacksquare$  Q&A

#### Introduction

- **Intel OSPRay is an open source, scalable, and** portable ray tracing engine for high performance, high -fidelity visualization on Intel Architecture CPUs.
- It is part of the Intel oneAPI Rendering Toolkit
- Currently supports Linux, macOS, and Windows
- Internally builds on top of Intel Embree and Open VKL
- Uses code vectorization with Intel ISPC (Implicit SPMD Program Compiler), supports Intel SSE4, AVX, AVX2, and AVX -512
- Released under the permissive Apache 2.0 license

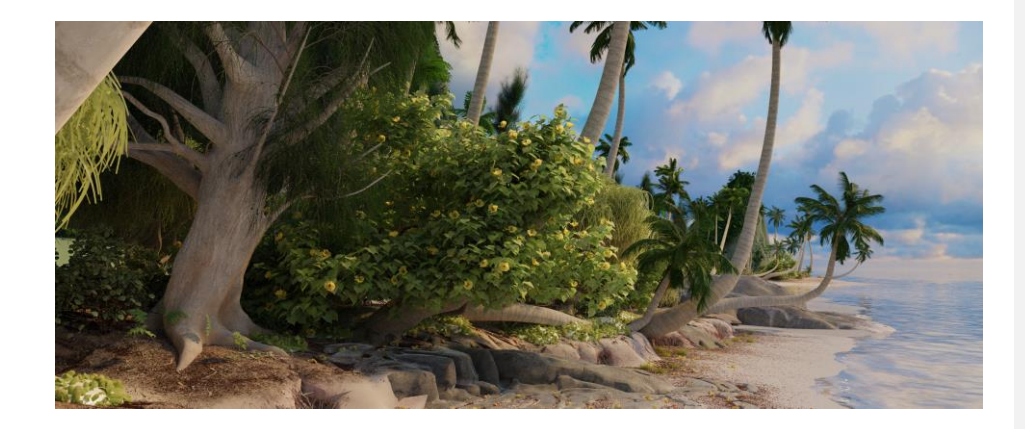

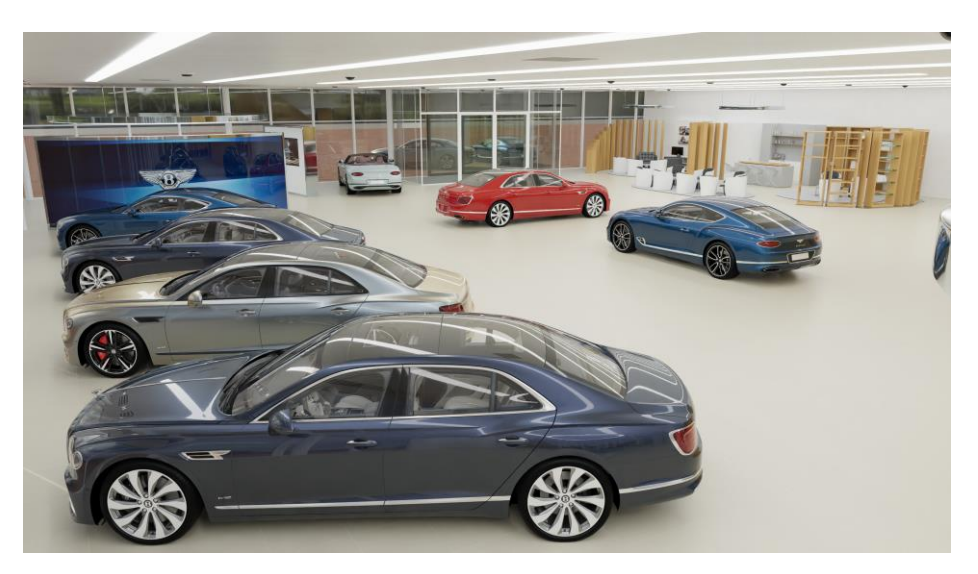

# ospExample application demo

# Building OSPRay

- Building is not always necessary, Linux, macOS and Windows binaries are available at the OSPRay webpage
- **EXEC** Source code is placed and maintained at GitHub: <https://github.com/ospray/ospray>

git clone https://github.com/ospray/ospray.git

- Tools:
	- CMake
	- C++11 compiler (GCC, Clang, MSVC, ICC)
	- ISPC compiler
- **•** Dependencies:
	- Intel Threading Building Blocks (TBB)
	- Intel oneAPI RenderKit common library (rkcommon)
	- Intel oneAPI RenderKit Embree library
	- Intel oneAPI RenderKit Open VKL library
	- Intel oneAPI RenderKit Open Image Denoise (optional)

# Building OSPRay, cont.

- **There are two build options:** 
	- Manually download and install all dependencies

```
mkdir ospray/build
cd ospray/build
ccmake ..
make -j
```
• Use superbuild:

```
mkdir build
cd build
cmake [<OSPRAY_SOURCE_LOC>/scripts/superbuild]
cmake --build .
```
# ospTutorial code walkthrough

# ospExample code walkthrough

## Distributed rendering with MPI

- **MPI Offload Rendering** 
	- Image parallel rendering only
	- Modifications to the application not required

mpirun -n <N> ./ospExamples --osp:load-modules=mpi --osp:device=mpiOffload

- MPI Distributed Rendering
	- Image parallel or data parallel rendering
	- Application must load MPI module and create *mpiDistributed* device
	- Special *mpiRaycast* renderer must be used
	- Separate world for each node

### OSPRay features summary

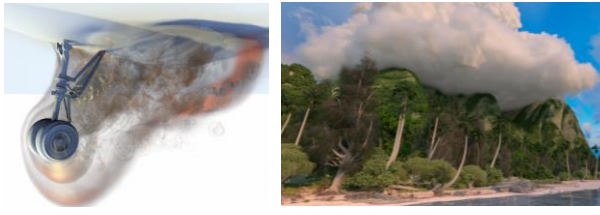

volume rendering

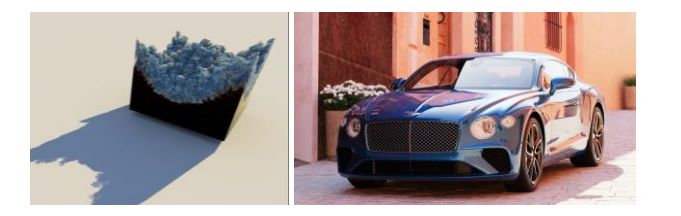

SciVis renderer and path tracer

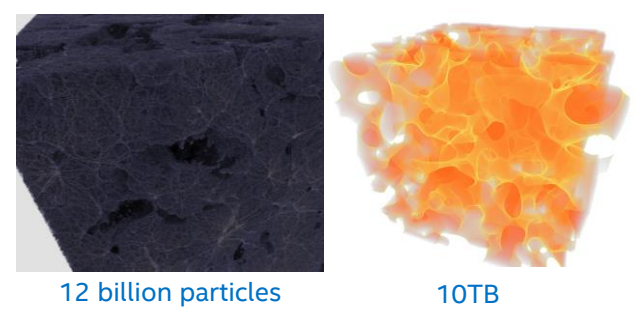

Huge datasets

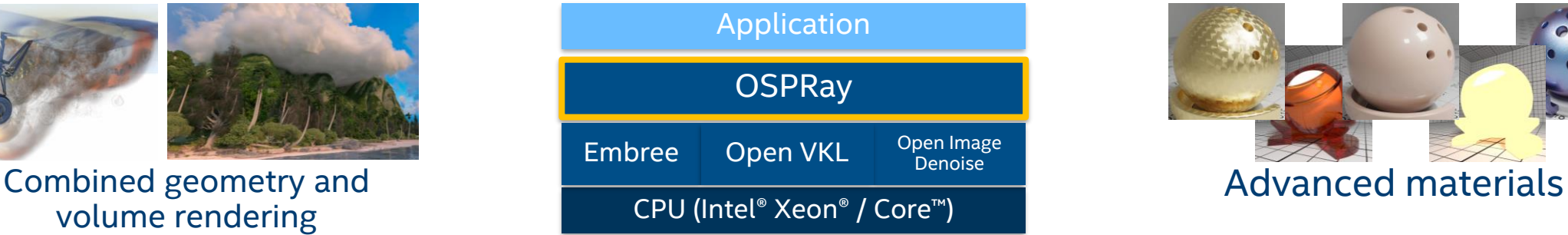

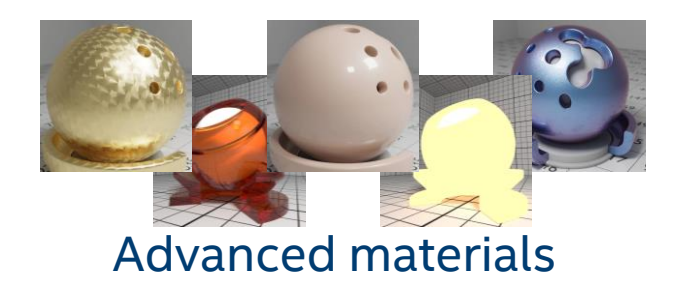

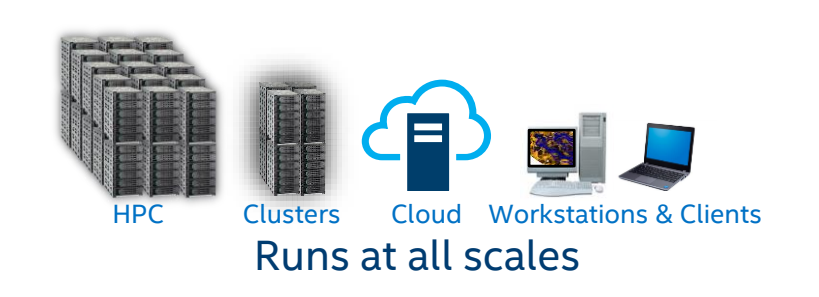

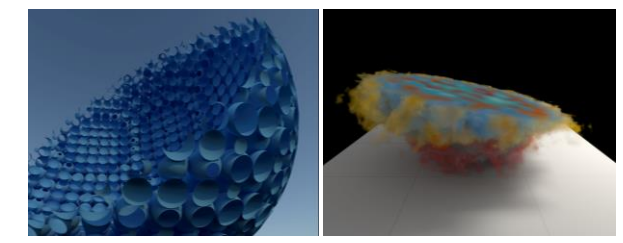

Clipping Geometries

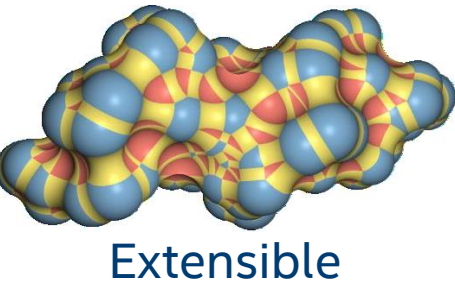

e.g. SES Geometry, UStuttgart

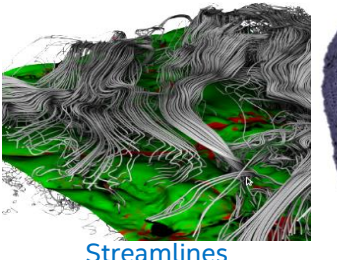

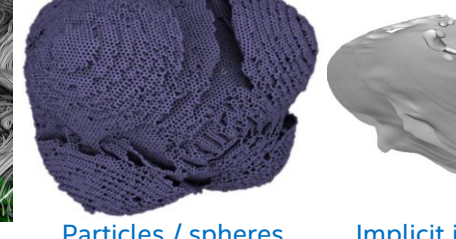

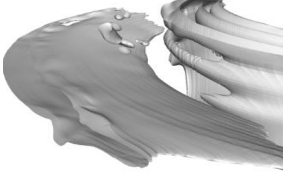

Non-polygonal Geometry Streamlines Particles / spheres Implicit isosurfaces

#### Where to learn more?

- Intel oneAPI Rendering Toolkit: <https://software.intel.com/content/www/us/en/develop/tools/oneapi/rendering-toolkit.html>
- **Intel OSPRay website:** [https://www.ospray.org](https://www.ospray.org/)
- **Intel OSPRay source code:** <https://github.com/ospray/ospray>

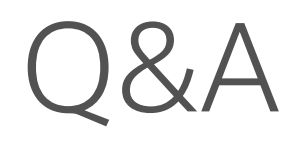

#